Escuela Normal Superior "Victorino Viale" Espacio Curricular: **Matemática (2do Trabajo)** Curso: **4to año 1ra y 2da división.** Docentes: Hernández Daiana, Saavedra Luciana Tema: **Estadística**. Organización de datos agrupando en intervalo o clases

# *ESTADÍSTICA*

### *Datos agrupados en intervalos.*

## *Cuando el número de datos es grande, conviene agrupar en intervalos o clases.*

*Tal vez lo recuerdes del año pasado, cuando en 3ro trabajaste este tema con la profe y tus compañeros de curso, de todas maneras lo vamos a recordar con un ejemplo:*

¡VEMOS UN EJEMPLO!

Las alturas de los 40 alumnos de una clase, arrojaron los siguientes resultados:

1,60 - 1,67 - 1,63 - 1,48 - 1,51 - 1,58 - 1,66 - 1,66 - 1,57 - 1,53 - 1,51 - 1,50 - 1,55 - 1,64 - 1,62- 1,66 –1,71 - 1,67 - 1,65 - 1,52 - 1,50 - 1,47 - 1,52 - 1,62 - 1,55 - 1,58 - 1,58 - 1,64 - 1,57- 1,55 - 1,60 -1,54 - 1,53 - 1,56 - 1,60 -1,59 - 1,59-1,58 - 1,63 - 1,61.

*¡AHORA DEBEMOS CONTAR LOS DATOS! Al efectuar el recuento de datos, se obtiene la siguiente tabla de frecuencias absolutas.* OBSERVA QUE MARCAMOS CON COLOR PARA AYUDARNOS A CONTAR.

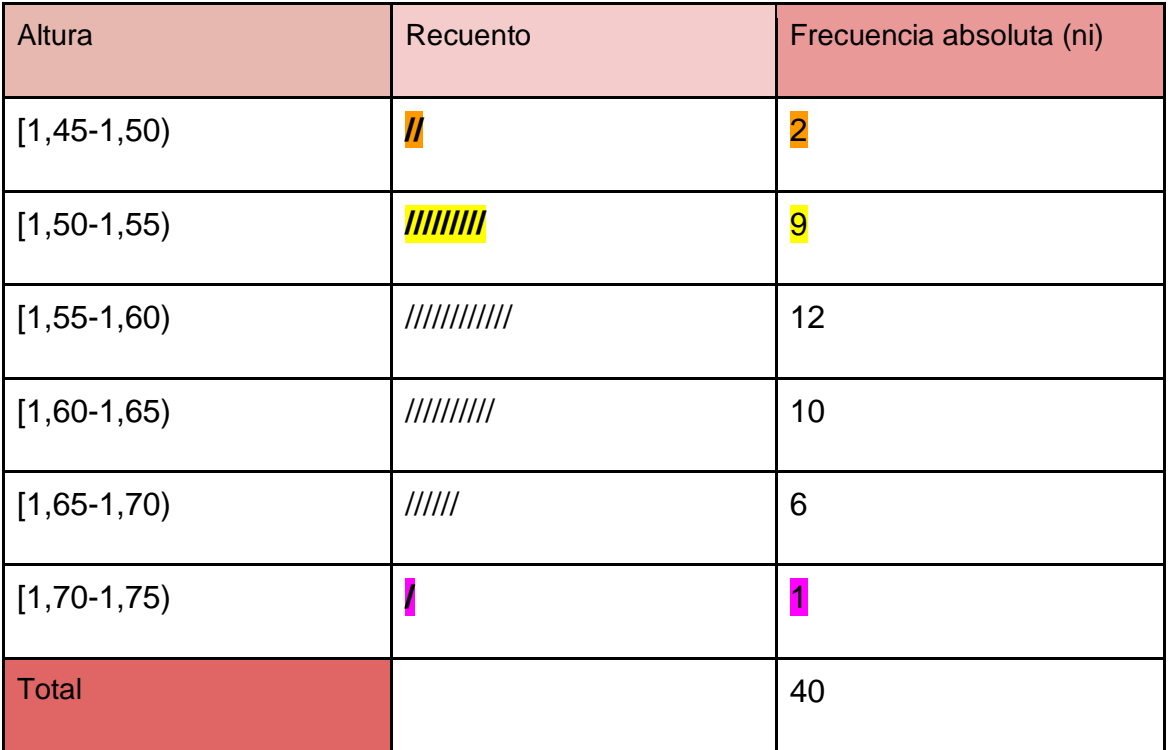

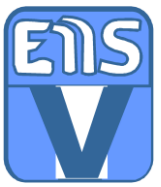

"En el intervalo de extremos [1,50-1,55) se han contado todas las alturas que van desde 1,50 (incluido este valor) hasta por debajo de 1,55, ya que 1,55 se cuenta en el tercer intervalo".

Llamamos **intervalo de clase** a cada uno de los intervalos de números reales en que se agrupan los datos.

AHORA VAMOS A HACER UNA TABLA DONDE AGREGAREMOS DOS COLUMNAS.

Para hallar la **media aritmética o promedio** de un conjunto de datos agrupados en intervalos, se agregan dos columnas a la tabla de frecuencias absolutas, tal como se muestra a continuación:

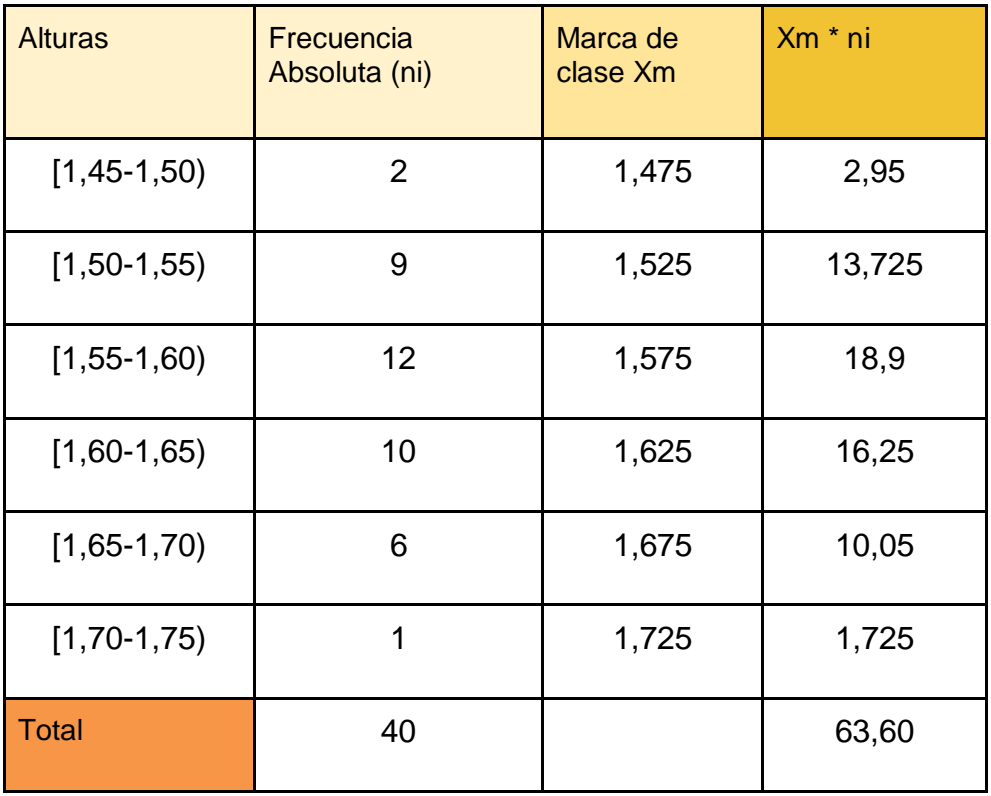

*La primera de estas columnas* contiene los valores medios de cada intervalo. A estos números se los llama **marcas de clase** (Xm). Para hallar la marca de clase de un intervalo se suman los extremos y luego se divide por 2. Así, por ejemplo, la marca de clase del segundo intervalo es:  $(1,50 + 1,55)$ :  $2 = 1,525$ 

*La segunda columna* contiene los productos entre la marca de clase y la frecuencia absoluta de cada intervalo. Luego, se divide la suma de esos productos por el número total de datos:  $x = 63,60:40 = 1,59$  Esto sería el promedio de las alturas o **la media aritmética.**

**Entonces, la altura media es de 1,59.**

## ¿CÓMO HACEMOS LA GRÁFICA PARA ESTE TIPO DE DATOS?

Para representar gráficamente la situación dada por la tabla estadística anterior, se construye el siguiente gráfico. Este tipo de gráfico se llama *histograma de frecuencias absolutas.*

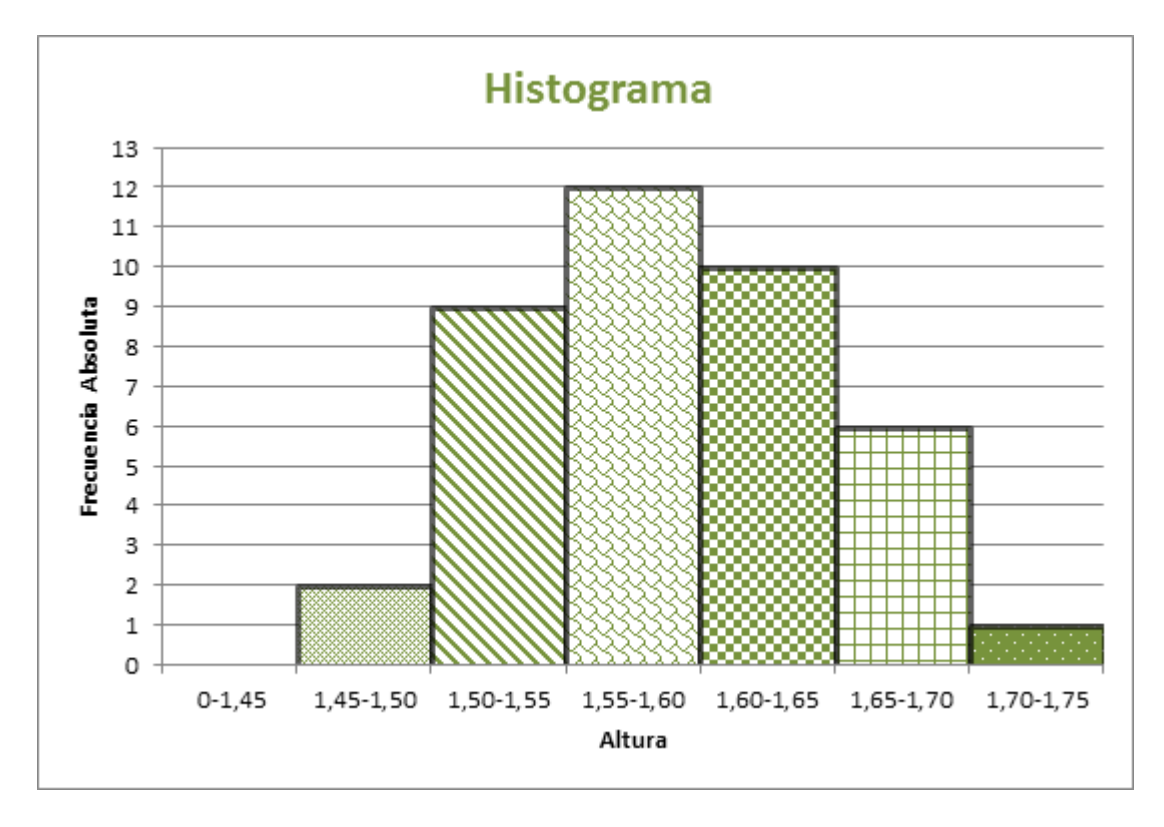

*Para realizar un histograma se representan sobre el eje de abscisas los extremos de las clases.*

*Luego se construyen, uno a continuación del otro, rectángulos de base igual a la amplitud del intervalo y de altura igual a la frecuencia absoluta.*

### **Actividad (para trabajar con lo visto hasta aquí)**

1. Organiza la **tabla de frecuencias** en 7 intervalos cuya amplitud sea 10. (Una sugerencia para este punto: ordena los datos de forma creciente, eso te ayudará con el conteo). TE DAMOS UNA AYUDITA, el primer intervalo es: [30-40) y el último [90-100).

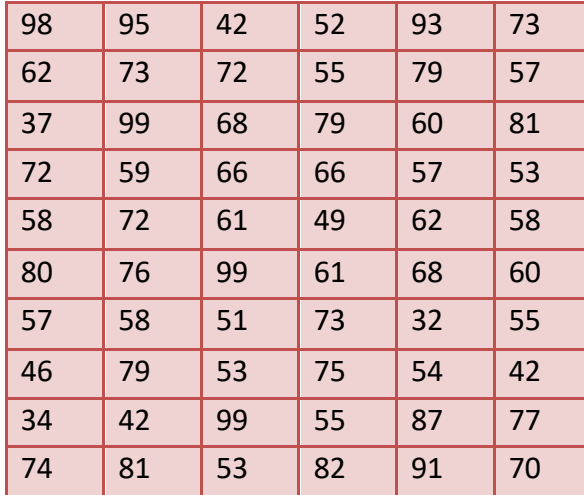

2. Calcula la **media aritmética** o promedio. PARA ESTA ACTIVIDAD RECUERDA agregar las columnas a la tabla como se muestra en el ejemplo.

3. Ahora es el momento de representar gráficamente, construye un **Histograma** de frecuencias (recuerda colocar los datos en los ejes de coordenadas utilizando una escala conveniente). Puedes decorarlo como más te guste y colorear.

4. Sobre las medidas de tendencia central en este segundo trabajo solo hemos visto la media o promedio. ¿Recuerdas alguna otra medida de centralización con datos agrupados que hayas visto en 3ro? ¿Cuál? ¿Te animas a mostrar cómo se calcula?

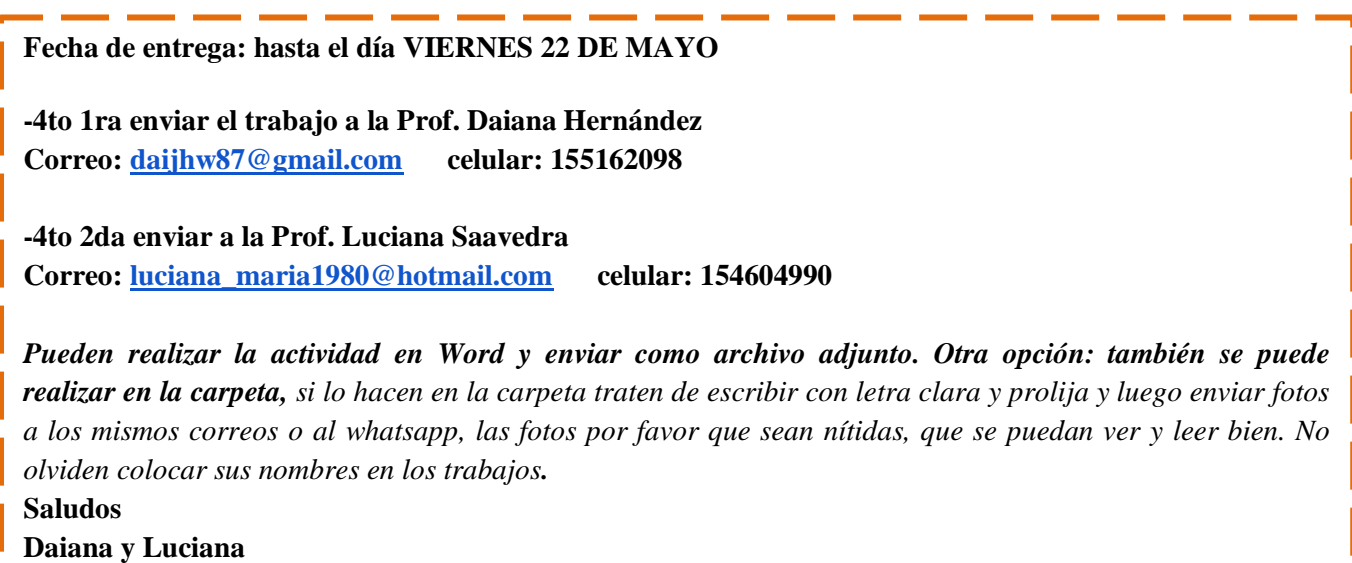